# **betmotion paga**

- 1. betmotion paga
- 2. betmotion paga :dinheiro em apostas
- 3. betmotion paga :video poker pc

## **betmotion paga**

#### Resumo:

**betmotion paga : Descubra o potencial de vitória em mka.arq.br! Registre-se hoje e reivindique um bônus especial para acelerar sua sorte!**  contente:

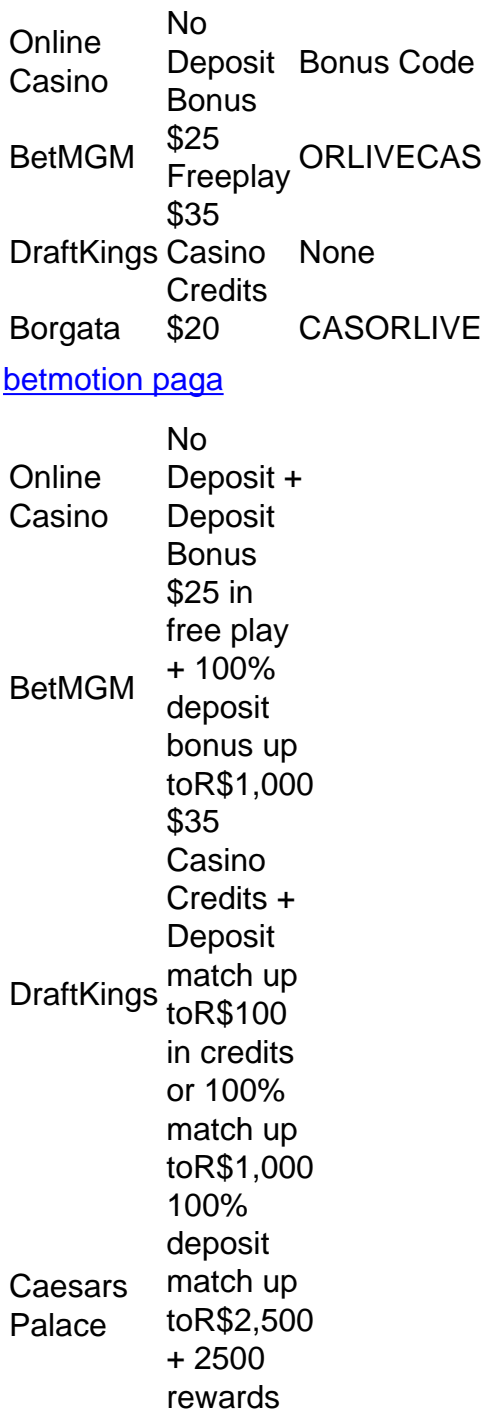

credits onR\$25 wager

#### [betmotion paga](/ponte-preta-e-brusque-palpite-2024-06-28-id-39651.html)

Não, não é ilegal jogar com uma VPN. Ao usar aVNP para acessar sites de jogosdeazar que você está simplesmente protegendo seu tráfego on-line De ser rastreado e garantindo Que suas informações pessoais sejam mantidas seguraS completamente. VPN para jogos de azar n-line são legais? BetMGM casino,betmg m : blog

. are-vpns,for comgambling

### **betmotion paga :dinheiro em apostas**

O Betmotion é o líder na área de apostas esportivas e jogos online na América Latina. Com uma variedade de opções para jogos e apostas, o Betmotion mantém betmotion paga posição como o site de apostas on-line mais tradicional na região. Recentemente, há uma grande onda de jogadores que compartilham as suas histórias de sucesso com o Betmotion, sobretudo com a palavra-chave "apostouganhou" se tornando viral.

O que está acontecendo com o Betmotion?

No passado mês, jogadores vêm compartilhando suas experiências no site de apostas no momento em betmotion paga que utilizam o termo "apostouganhou" em betmotion paga suas postagens, ao mesmo tempo em betmotion paga que recebem ofertas exclusivas do Betmotion. Estas ofertas incluem um bônus de bem-vindo de R\$150, mais R\$20 em betmotion paga apostas grátis.

Passo

**Detalhes** 

## **Como Apostar \$ 10 no BetMGM: Um Guia Passo a Passo**

A BetMGM é uma das casas de apostas esportivas mais populares dos EUA, e se você quer começar a apostar lá, este guia está aqui para ajudá-lo. Vamos lhe mostrar como fazer uma aposta básica de \$ 10 no BetMGM em alguns passos fáceis.

#### **Passo 1: Crie uma conta no BetMGM**

Antes de poder fazer uma aposta, você precisa ter uma conta ativa no BetMGM. Visite o site da BetMGM e clique em "Registrar-se" para começar. Preencha o formulário com suas informações pessoais e verifique betmotion paga conta por meio do link enviado para o seu endereço de email.

#### **Passo 2: Faça um depósito**

Depois de verificar betmotion paga conta, é hora de depositar fundos. No canto superior direito, clique em "Depositar" e escolha um método de depósito confiável, como cartão de crédito ou PayPal. Insira o valor desejado - neste caso, \$ 10 - e siga as instruções para concluir o depósito.

#### **Passo 3: Navegue até o esporte ou evento desejado**

Agora que você tem um saldo em betmotion paga conta, é hora de escolher em que deseja apostar. Navegue até a seção esportiva e encontre o esporte ou o evento desejado. Clique nele para ver as opções de apostas disponíveis.

#### **Passo 4: Escolha betmotion paga aposta**

Depois de escolher o esporte ou o evento, será exibida uma lista de opções de apostas. Escolha a que deseja fazer uma aposta de \$ 10. Clique nela para adicioná-la à betmotion paga cesta.

#### **Passo 5: Coloque a aposta**

Quando estiver satisfeito com a betmotion paga escolha, é hora de colocar a aposta. Na cesta, insira "10" no campo "Apostar" e verifique se as informações estão corretas. Se sim, clique em "Colocar apostas" para confirmar.

### **Passo 6: Aguarde o resultado**

Agora, é só aguardar o resultado do evento esportivo. Se betmotion paga aposta for bemsucedida, os ganhos serão automaticamente creditados em betmotion paga conta BetMGM.

E isso é! Apostar \$ 10 no BetMGM é fácil e divertido assim que você sabe como fazer. Boa sorte e aproveite a experiência.

\*Lembre-se de que é importante apostar de forma responsável e dentro de suas possibilidades financeiras. Se você ou alguém que conhece está lutando contra a dependência do jogo, procure ajuda imediatamente.

### **betmotion paga :video poker pc**

### **China y Francia acuerdan la restauración conjunta de la Catedral de Notre-Dame**

Según datos recopilados por CCTV, se ha acordado entre las autoridades chinas y francesas la realización de investigaciones conjuntas para la preservación de materiales derivados de la madera y el barro de la Catedral de Notre-Dame de París y el Mausoleo de Qin Shi Huang. El Mausoleo de Qin Shi Huang, el primer emperador de China, y la Catedral Notre-Dame de París disponen de una gran cantidad de materiales de madera y barro. China y Francia han asumido el compromiso de realizar investigaciones conjuntas en el ámbito de la identificación de especies de madera, mecanismos para contener su deterioración y tecnologías y métodos de protección.

La Catedral de Notre-Dame está located en una isla en medio del río Sena, con vista al centro histórico de París. En abril de 2024 ocurrió un incendio en el monumento parisino, en el que se derrumbó una torre icónica, junto con el techo. El edificio principal, sin embargo, se salvó.

El parlamento francés aprobó proyectos de ley de obras de reconstrucción y recuperación, a fin de garantizar que la apariencia original de la catedral se restaure.

El 6 de noviembre de 2024, la Administración Estatal de Patrimonio Cultural de China había anunciado que China y Francia habían firmado un documento de cooperación en Beijing para cooperar en la restauración de la Catedral de Notre-Dame.

## **0 comentarios**

Subject: betmotion paga Keywords: betmotion paga Update: 2024/6/28 3:23:57